THE OFFICIAL NEWSLETTER FROM THE HARVARD MEDICAL POSTDOCTORAL

# THE POSTDOC TIMES

. . . . . . May 3rd 2023 **ISSUE 2023 ISSUE 2023 ISSUE 2023** 

 $\mathbf{A} = \mathbf{A} + \mathbf{A} + \mathbf{A} + \mathbf{A}$ 

### The Individual Development Plan Boost your skills!

Upcoming events

Thursday, May 4th @ 2:00 – 3:30 pm **Online** https://postdoc.hms.harvard.edu/event/idp-5-4-23

Mentor Training: Recognizing Cultural Assets

Tuesday, May 9th @ 12:00 – 1:00 pm **Online** https://postdoc.hms.harvard.edu/event/menor-5-9-23?delta=0

The Entrepreneurial Hour with Canaan Partners

Thursday, May  $11^{th}$  @  $12:00 - 1:00$  pm **Online** https://harvard.zoom.us/meeting/register/tJAlc--rrz0oE9E7-YKXMQscju0nafvUStEg

How to Design an Effective Chalk Talk

Monday, May 15th @ 1:00 – 2:00 pm Online & In person – Registration required https://www.eventbrite.com/e/how-to-design-an-effective-chalk-talk-tickets-620804732667?utm-campaign=social&utmcontent=attendeeshare&utm-medium=discovery&utm-term=listing&utm-source=cp&aff=escb

#### ISSC: Poster Making for Large Format Printers

Wednesday, May 10th @ 12:00 – 1:00 pm **Online** ISSC: Poster Making for Large Format Printers | HMS/HSDM Office for Postdoctoral Fellows (harvard.edu)

#### Current Topics in Bioinformatics series: ML4Bio

Wednesday, May 17th @ 1:00 – 4:00 pm **Online** Non-OPF Events & Announcements | HMS/HSDM Office for Postdoctoral Fellows (harvard.edu)

Career Clinic: Statements of Teaching Philosophy Thursday, May 18th @ 2:00 – 3:30 pm **Online** 

https://postdoc.hms.harvard.edu/event/cc-5-18-23

#### Spring 2023 Technology Enabled Career Transition Bootcamp

Saturdays, April 29th to June 10th @ 12:00 – 2:30 pm Online & In person depending on the session https://postdoc.hms.harvard.edu/finding-funding

# Resource of the month

View your dataset as a heat map, then explore the interactive tools in Morpheus. Cluster, create new annotations, search, filter, sort, display charts, and more.

https://software.broadinstitute.org/morpheus/

Follow HMPA website (https://hmpa.hms.harvard.edu/) for updates, news and open Postdocs positions at HMS! Drop us an email @ hmpa@hms.harvard.edu with any question or suggestion and join any of the HMPA committees for the new course 2023.

## Stay social @HARVARDMPA on Facebook, Instagram and Twitter!

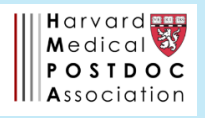